#### Simplifying Regions

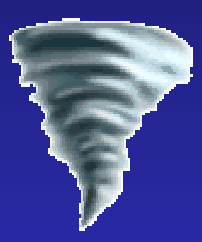

#### Greg Morrisett Harvard University Collaborators: Matthew Fluet & Amal Ahmed

## The Cyclone Safe-C Project

Primary goal: type-safety

Secondary goal: retain virtues of C

- $\bullet$ C programmers should feel comfortable.
- $\bullet$ It should be easy to interoperate with legacy C.
- $\bullet$  Most importantly, costs should be manifest:
	- Programmers can understand the physical layout of data structures by looking at the types.
	- Programmers can avoid overheads of run-time tags and checks by programming with certain idioms.
	- Want this to be suitable for real-time and embedded settings where space and time may be scarce.

## Some Cyclone Users

- In-kernel Network Monitoring [Penn]
- MediaNet [Maryland & Cornell]
- Open Kernel Environment [Leiden]
- RBClick Router [Utah]
- xTCP [Utah & Washington]
- Lego Mindstorm on BrickOS [Utah]
- Cyclone on Nintendo DS [AT&T]
	- Scheme run-time & interpreter
- Cyclone compiler, tools, & libraries
	- $\bullet$ Over 100 KLOC
	- Plus many sample apps, benchmarks, etc.

#### C vs. Cyclone vs. Java

**Cyclone vs. Java**

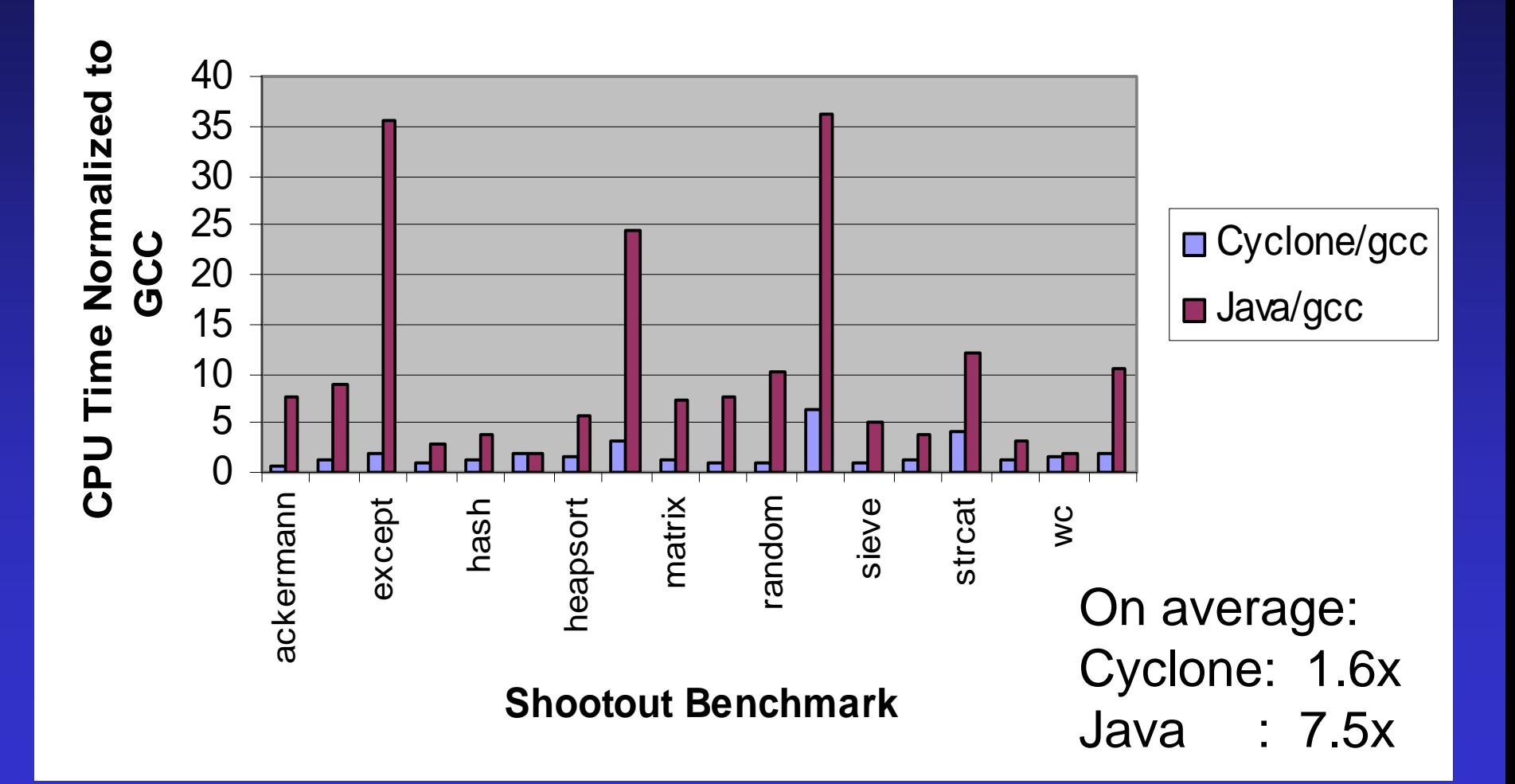

# Macro-benchmarks:

We have also ported a variety of security-critical applications where we see little overhead (e.g., 3% throughput for the Boa Webserver.)

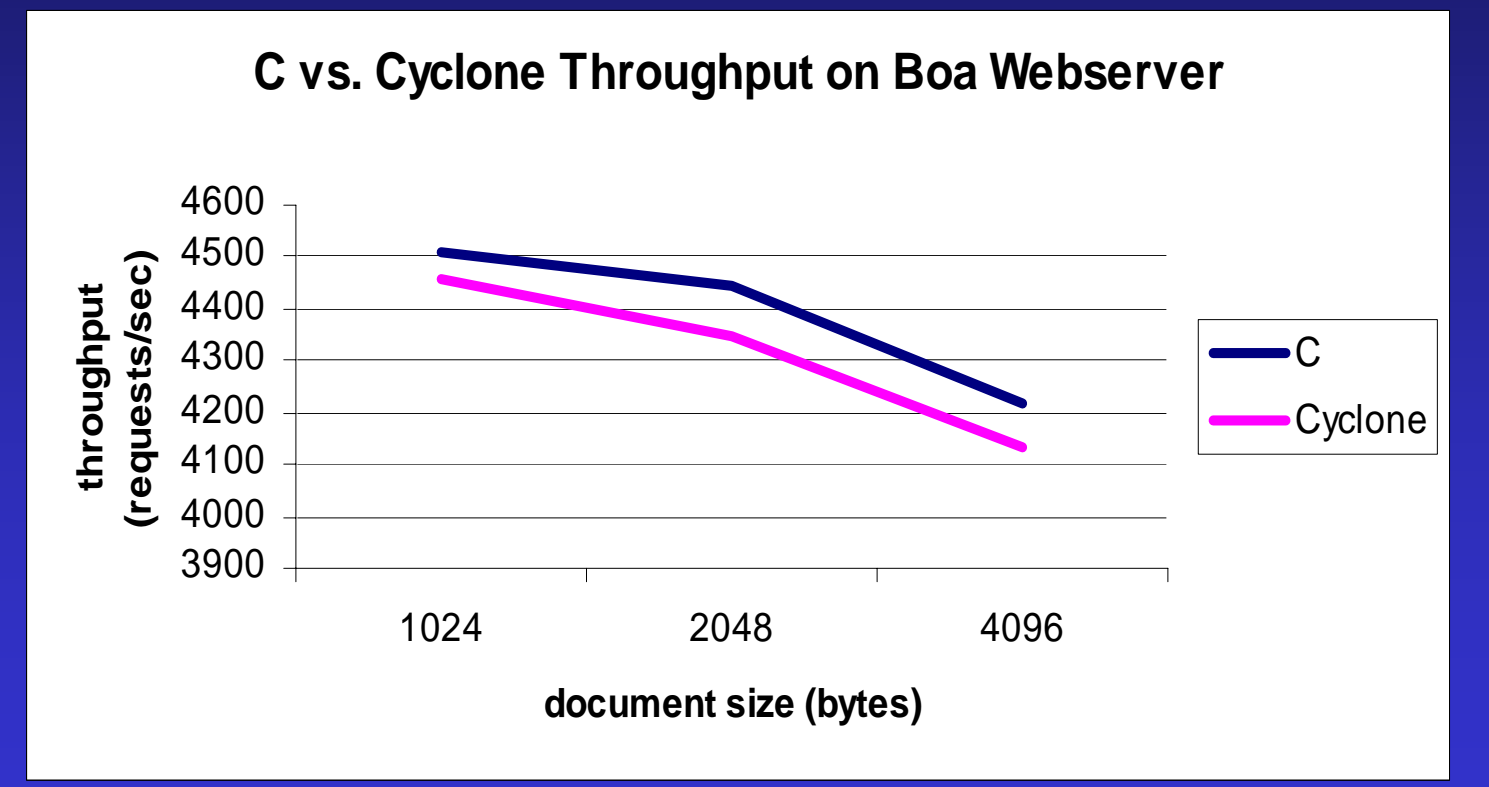

# Memory Management

- A range of options:
- Heap allocation with conservative GC
- Lexical Regions
	- Stack allocation
	- Lexical arena allocation
	- Tofte & Talpin + region subtyping
- 1<sup>st</sup> class Regions
	- Enables "tail-calls" -- can code copying GC
- Unique pointers
	- Enables reclamation of individual objects

Each has different tradeoffs.

#### The Flexibility Pays: MediaNET

TTCP benchmark (packet forwarding):

- Cyclone v.0.1 (lexical regions & BDW GC)
	- High water mark: 840 KB
	- 130 collections
	- Basic throughput: 50 MB/s

Cyclone v.0.5 (unique ptrs + dynamic regions)

- High water mark: 8 KB
- 0 collections
- Basic throughput: 74MB/s

# A Model?

The combination of lexical regions, unique pointers, region subtyping, etc. makes the meta-theory of Cyclone a nightmare.

• Gave up on usual syntactic proof.

At the heart of the problem:

- Certain types are "ephemeral".
- The interaction between persistent and ephemeral types is extremely subtle.
- Polymorphism really complicates things.
- Same issue arises in many other settings: TAL(T), Vault, Cqual, Haskell's runST, …

# **Outline**

#### Core Cyclone  $\rightarrow$  F+RGN [ICFP'04]

- Effects map to an indexed store monad
- Coercion-based interpretation of subtyping
- F+RGN → Linear F+Stores
	- Monad abandoned in favor of linearity.
	- Regions become 1st-class, unique pointers fall out as a special case.
	- Developing a semantic model of the target.
	- Believe it serves as foundation for Cqual, Vault, etc.

# The Tofte-Talpin Region Calculus

#### **Operationally:**

- $\bullet$ Memory is divided into *regions* (ρ)
- $\bullet$ Objects are allocated in a region: (3,2)@ρ
- Regions are created and destroyed with a lexically-scoped construct:

#### **letregion** ρ **in** <sup>e</sup>

- All objects allocated in  $\rho$  are deallocated at the end of ρ's scope.
- Region names can be passed into functions to support a "callee-allocates in caller's region idiom."

# Runtime Organization

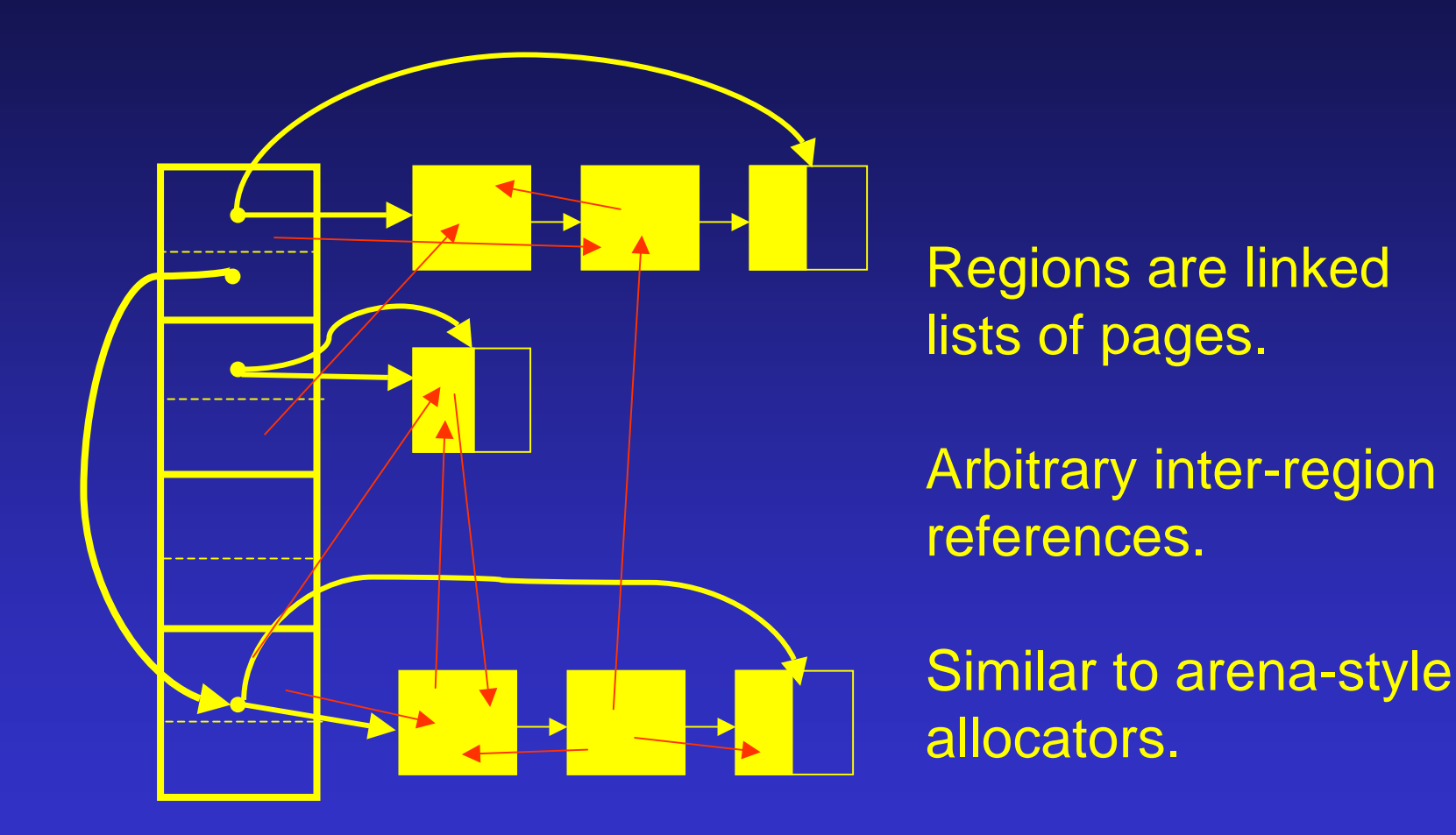

April 2005 11 runtime stack

# *r*ping

- Pointer types indicate referent's region: (int,int) $@$ ρ
- The type system tracks the set  $\varphi$  of regions that are accessed when a computation is run:  $\Gamma \triangleright e : T, \varphi$
- Function types include a latent effect:

 $\mathsf{T}_\mathsf{1}\overset{\mathsf{D}}{\rightarrow}\mathsf{T}_\mathsf{2}$ 

• The role of φ is to tell us when it's *not* safe to deallocate a region.

#### **Letregion**

The typing for **letregion** is subtle:

 $\Gamma \triangleright e : \tau, \varphi \qquad \rho \notin \text{FRV}(\Gamma, \tau)$ Γ**letregion** ρ **in** e : τ, ϕ\ρ

In particular, pointers into ρ can escape the scope of the letregion.

**letregion** ρ **in let** x = (1,2)@ ρ **in let** z = (3,4)@ ρ' **in let** w = (x,z)@ ρ' **in**  $\lambda$ y.#1(#2 w) + y : int  $\stackrel{\{\rho'}\}{\rightarrow}$  int,  $\{\rho'\}$ 

**letregion** ρ **in let** x = (1,2)@ ρ **in let** z = (3,4)@ ρ' **in let** w = (x,z)@ ρ' **in**  $\lambda$ y.#1(#2 w) + y : int  $\stackrel{\{\rho'}\}{\rightarrow}$  int,  $\{\rho'\}$ 

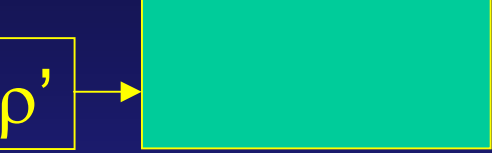

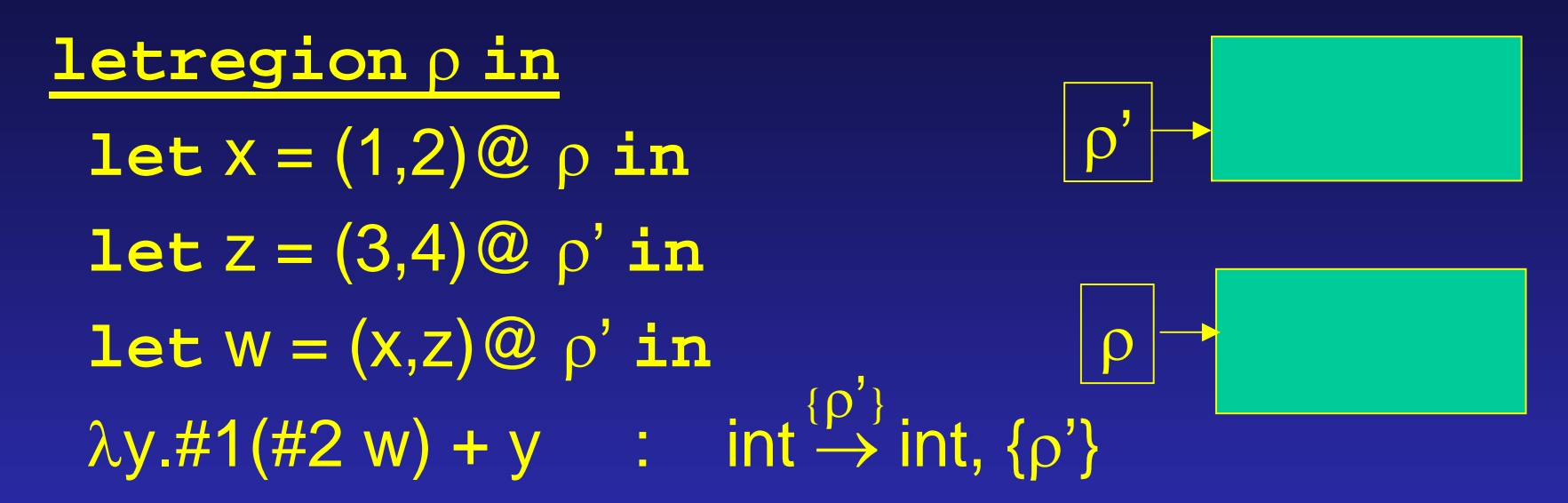

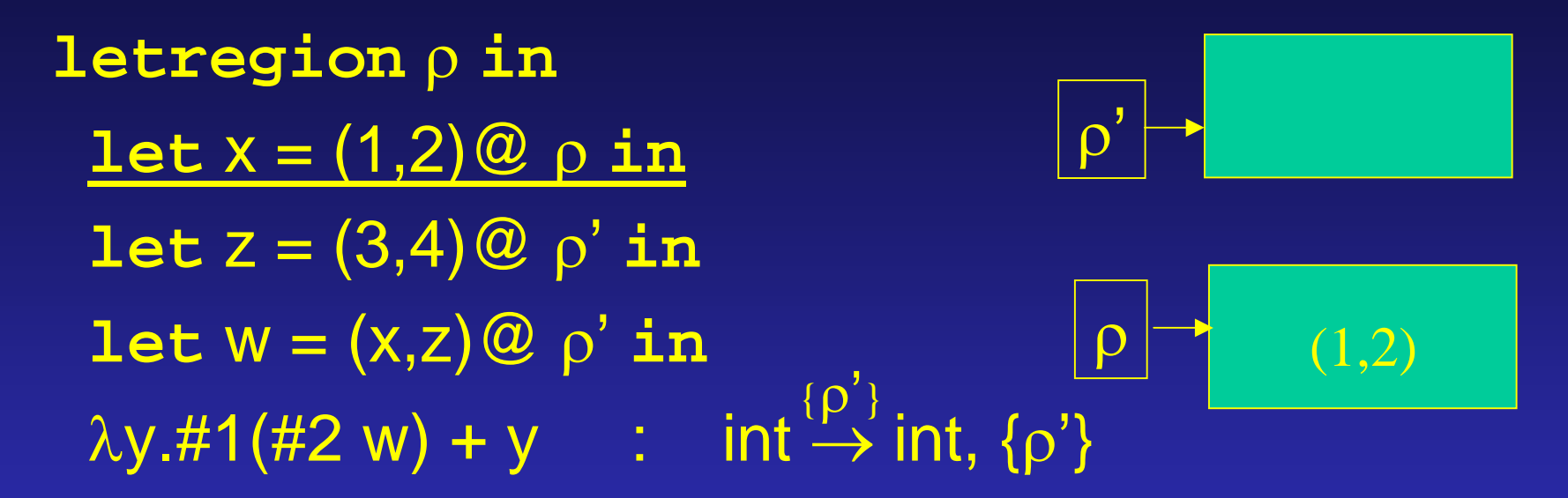

**letregion** ρ **in let** x = (1,2)@ ρ **in let** z = (3,4)@ ρ' **in let** w = (x,z)@ ρ' **in**  $\lambda$ y.#1(#2 w) + y : int  $\stackrel{\{\rho'}\}{\rightarrow}$  int,  $\{\rho'\}$ ρ'  $(1,2)$ (3,4)

**letregion** ρ **in let** x = (1,2)@ ρ **in let** z = (3,4)@ ρ' **in let** w = (x,z)@ ρ' **in**  $\lambda$ y.#1(#2 w) + y : int $\stackrel{\{\rho'}\}{\rightarrow}$  int, {ρ'} ρ'  $\rho \begin{array}{|c} \hline \end{array}$  (1,2) (3,4)  $(\, \boldsymbol{\mathfrak{p}} \, , \, \boldsymbol{\mathsf{d}} \,)$ 

**letregion** ρ **in let** x = (1,2)@ ρ **in let** z = (3,4)@ ρ' **in let** w = (x,z)@ ρ' **in**  $\lambda$ y.#1(#2 w) + y : int  $\stackrel{\{\rho'}\}{\rightarrow}$  int,  $\{\rho'\}$ ρ' ρ (1,2) (3,4)  $(\, \boldsymbol{\mathfrak{p}} \, , \, \boldsymbol{\mathsf{d}} \,)$ closure

**letregion** ρ **in let** x = (1,2)@ ρ **in let** z = (3,4)@ ρ' **in let** w = (x,z)@ ρ' **in**  $\lambda$ y.#1(#2 w) + y  $\quad : \quad$  int  $\stackrel{\cdot \cdot}{\rightarrow}$  int,  $\{\rho'\}$ {ρ'} ρ' (3,4)  $(\, \boldsymbol{\mathfrak{p}} \, , \, \boldsymbol{\mathsf{d}} \,)$ closure

Pointers are persistent, regions aren't…

# **Subtyping**

Tofte & Talpin's effect weakening:  $\Gamma \triangleright e : \tau, \varphi$   $\varphi \subseteq \varphi'$ Γe : τ, ϕ' Cyclone's region "outlives": Γ ρ≤ρ'  $\Gamma \blacktriangleright \ \tau @ \rho \leq \tau @ \rho'$ 

> $Γ, FRV(Γ) ≤ ρ \triangleright e : τ, φ$   $ρ \notin FRV(Γ, τ)$ Γ**letregion** ρ **in** e : τ, ϕ\ρ

#### Core Cyclone to F+RGN

The source language is complicated by:

- Effects: sets of regions
- Subtyping, letregion, polymorphism.
- Choose as intermediate language:
	- CBV System-F plus…
	- $\bullet\,$  An indexed monad family:  $\, {\bf RGN} \, \sigma \, \tau$ 
		- Inspired by Haskell's ST monad.
		- Key: run can be provided in the language.
	- Eliminate subtyping via coercions

# Type Constructors

RGN σ τ computation running in store  $\sigma$  producing a  $\tau$ . ptr  $\rho \tau$ pointer into region  $\rho$  holding a  $\tau$  value. ρ <sup>∈</sup> σ a proof that  $\sigma$  includes the region  $\rho$  $\sigma^{}_1 \le \sigma^{}_2$   $[= {\bf 8} {\bf \rho} . ({\bf \rho} \in {\bf \sigma}^{}_1)$   $[$   $($   $\rho \in {\bf \sigma}^{}_2)$   $]$ a proof of store inclusion

#### Translation Essence:

#### **«**int@ρ**1 !** int@ρ**3<sup>¬</sup> ¼** {ρ**<sup>1</sup>**,ρ**<sup>2</sup>**,ρ**3**}

#### **8**  $\sigma$ . ( $\rho_1 \in \sigma$ ) **!** ( $\rho_2 \in \sigma$ ) **!** ( $\rho_3 \in \sigma$ ) **!** (ptr ρ**1** int) **!** RGN <sup>σ</sup> (ptr ρ**3** int)

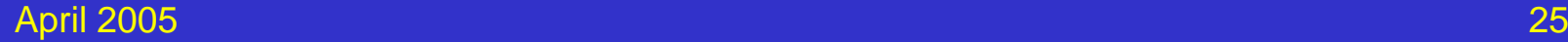

#### **Monadic Operations**

#### **return** : **8**<sup>α</sup>,σ. <sup>α</sup> **!** RGN <sup>σ</sup> <sup>α</sup> **then** : **8**<sup>α</sup>,β,<sup>σ</sup>. RGN <sup>σ</sup> <sup>α</sup> **!** (<sup>α</sup> **!** RGN <sup>σ</sup> β) **!** RGN <sup>σ</sup> β

- Can only sequence in *same* store.
- Need some way to lift computations in substores

#### **run** : **8**α. (**8**σ. RGN <sup>σ</sup> <sup>α</sup>) **!** <sup>α</sup>

- Note that  $\alpha$  cannot mention  $\sigma!$
- Quite similar to letregion.

#### Primitives:

**new**:

 $8\alpha, \sigma, \rho$ . α ! ( $\rho \in \sigma$ ) ! RGN  $\sigma$  (ptr  $\rho \alpha$ ) **read**:  $8\alpha$ ,σ,ρ. ptr ρ α ! (ρ  $\epsilon$  σ) ! RGN σ α **letRGN** : 8α, $\sigma_1$ . (8 $\sigma_2$ . ( $\sigma_1 \leq \sigma_2$ ) ! ( $\rho \in \sigma_2$ ) ! RGN  $\sigma_2$  α) . ! RGN  $\sigma^{}_1\, \alpha$ **subRGN** : 8α, $\sigma^{}_1,\!\sigma^{}_2$ . ( $\sigma^{}_1\le\sigma^{}_2)$  ! RGN  $\sigma^{}_1$  α ! RGN  $\sigma^{}_2$  α

#### Notes:

We constructed an operational model and proved a soundness result at this level, as well as the correctness of the translation.

In practice, you need to phase-split the evidence (e.g.,  $\rho \in \sigma$ ) and coercions.

F+RGN is somewhat simpler than T.T. and sheds light on regions and Haskell's ST, but not 1<sup>st</sup> class regions or unique pointers.

#### New Target: Linear F + regions

- We'll use a *linear* version of F similar to Walker & Watkins.
- We'll eliminate the RGN monad in favor of explicit store-passing but use linearity to ensure store remains singlethreaded.
- Unique pointers & 1st class regions pop out for free…

# Types:

- $T ::= \alpha$  | int
	- - | 1 | T1 ⊗ T2  $\mid{\sf T}_1\rightharpoonup{\sf T}_2$
		- | !T
		- | 8α.T | 8ρ.T
		- | ∃α.T | ∃ρ.T

| ptr  $\rho$  T (pointer into region  $\rho$ )  $\vert$  cap ρ (capability for region ρ)

#### Primitives:

newrgn : 1 —° ∃ρ.cap ρ freergn :  $8\rho$ .cap  $\rho \rightarrow 1$ new :  $8\alpha, \rho$ .! $\alpha \rightarrow \text{cap } \rho \rightarrow \text{cap } \rho \otimes \text{I}$ ptr  $\rho$ ! $\alpha$ read :  $8\alpha$ ,  $\rho$ .ptr  $\rho$ ! $\alpha$  — $\circ$  cap  $\rho$  — $\circ$  cap  $\rho \otimes$ ! $\alpha$ 

#### **Dynamics**

Mostly just CBV lambda calculus. Semantic values:

- $\bullet\,$  ptr  $\mathop{\mathsf{p}}\nolimits\,\tau\,\approx\, \mathsf{Loc}_{\mathop{\mathsf{p}}\nolimits}$
- cap  $\rho$   $\approx$  Loc $_{\rho}$   $\rightarrow$  Val
- NB: !(cap  $\rho) \approx \varnothing$

We actually use a step-indexed model a la Appel & McAllester to avoid problems with recursive types.

#### Encoding F+RGN Types

**«**int**¬** = !**«**int**<sup>¬</sup> «**ptr <sup>σ</sup> <sup>τ</sup>**<sup>¬</sup>** = !ptr σ **«**τ**<sup>¬</sup>**  $\mathbf{x}_{1} \cdot \mathbf{t}_{2} = \mathbf{x}_{1} \cdot \mathbf{x}_{2}$  **=**  $(\mathbf{x}_{1} - \mathbf{x}_{2})$ **«**RGN σ τ**<sup>¬</sup>** <sup>=</sup> σ —° σ ⊗ **«**τ**<sup>¬</sup> «**ρ <sup>∈</sup> <sup>σ</sup>**<sup>¬</sup>** <sup>=</sup> ! ∃σ'. (<sup>σ</sup>—° <sup>σ</sup>' ⊗ cap ρ) ⊗  $(σ<sup>7</sup> ⊗ cap ρ → σ)$ **«**σ1 <sup>≤</sup> σ2 **<sup>¬</sup>** <sup>=</sup> ! ∃σ'. (σ2 —° σ1 <sup>⊗</sup> <sup>σ</sup>') <sup>⊗</sup>  $(\sigma_1 \otimes \sigma' \longrightarrow \sigma_2)$ 

#### Encoding Monadic Primitives:

Just store-passing:

**«return¬** <sup>=</sup>Λα,σ. λx:!α. λs:σ. (s,x)

**«then¬** <sup>=</sup>Λα,β,σ. λf:**«**RGN <sup>σ</sup> <sup>α</sup>**<sup>¬</sup>**. λg:!(!<sup>α</sup>—° **«**RGN <sup>σ</sup> β**¬**). λs:σ. **let** (s',y) = f s **in** g y s'

#### Encoding Let-region

**«letRGN¬** =

 $\Lambda$ α, $\sigma^{}_1.$ λf: **«**8 $\sigma^{}_2.$   $\sigma^{}_1$   $\leq$   $\sigma^{}_2$  !  $\rho \in \sigma^{}_2$  ! RGN  $\sigma^{}_2$  α ¬.  $λ$ S: $σ_1$ . **unpack** [ρ,c] = newrgn () **in**  $\texttt{let}\; \mathsf{w}_2 = \texttt{pack}[\sigma^{}_1, \texttt{(id,id)}]$ :« $\rho\, \in\, (\sigma^{}_1 \otimes \texttt{cap}\; \rho)$ ¬ in **let** w1 = pack[cap ρ,(id,id)]:**«**σ1 <sup>≤</sup> (σ1 <sup>⊗</sup> cap ρ)**<sup>¬</sup>**  $\textbf{in}$  let  $((\texttt{s},\texttt{c}),\texttt{x})$  = f  $[\sigma_{1}\otimes \texttt{cap}\ \rho]$  W<sub>1</sub> W<sub>2</sub> (s,c) in freergn c;  $(S,X)$  Key: new store is  $\sigma_1 \otimes \text{cap } \rho$ 

#### Encoding New and Read:

Use witnesses to get capability from store: **«new¬** <sup>=</sup>Λα,σ,ρ. λx:!<sup>α</sup>. λw:**«**<sup>ρ</sup> <sup>∈</sup> <sup>σ</sup>**¬**.λs:σ.  $unpack [σ', (f,g)] = w in$ **let** (s',c) = f s **in let** (c,r) = new x c **in let** s = g (s',c) **in** (s,r) **«read¬** <sup>=</sup>Λα,σ,ρ.λx:ptr <sup>ρ</sup> !<sup>α</sup>. λw:**«**<sup>ρ</sup> <sup>∈</sup> <sup>σ</sup>**¬**.λs:σ. **unpack**  $[\sigma', (f,g)] = W$  **in let** (s',c) = f s **in let** (c,x) = read r c **in let** s = g (s',c) **in** (s,r)

# Subrgn

Use witness to get sub-store: **«subRGN¬** =  $\Lambda$ α,σ<sub>1</sub>,σ<sub>2</sub>. λw:«σ<sub>1</sub> ≤ σ<sub>2</sub>¬. λk:«RGN σ<sub>1</sub> α¬.  $\lambda$ S<sub>2</sub>:σ<sub>2</sub>. **unpack** [σ',(f,g)] = w **in**  $\texttt{let}~(\texttt{S}_1,\texttt{S}') = \texttt{f}~\texttt{S}_2~\texttt{in}$  $\texttt{let}~(\texttt{S}_1,\texttt{X}) = \texttt{K}~\texttt{S}_1~\texttt{in}$ let  $\mathbf{S}_2 = \mathbf{g} \ (\mathbf{S}_1, \mathbf{S}')$  in  $(\mathbf{S}_2, \mathsf{X})$ 

#### 1<sup>st</sup> Class Regions

At the target level, regions are 1<sup>st</sup> class!

- Can export newrgn & freergn to the source.
- No LIFO constraints needed!
- Source-level 1st class region: ∃ρ.(cap ρ ⊗ !T[ρ])

We can *open* such a region to regain the convenience of the monadic threading:

- 8ρ.cap ρ —°
	- $8\alpha$ ,σ<sub>1</sub>. (8σ<sub>2</sub>.«σ<sub>1</sub> ≤ σ<sub>2</sub>¬ —∘ «ρ ∈ σ<sub>2</sub>¬ —∘ «RGN σ<sub>2</sub> α¬) —∘ RGN  $\sigma^{}_1$  (cap ρ ⊗ α)
- So the monad is purely a convenience.

#### Unique Pointers

These are just a degenerate case of 1<sup>st</sup> class regions:  $\exists \rho$ . (cap  $\rho \otimes$ !ptr  $\rho \tau$ )

We can deallocate these at will!

- In practice, we split cap  $\rho$  into two capabilities.
- $\bullet$ One (access ρ) lets us access ρ.
- $\bullet\,$  The other (alloc  $\rho)$  lets us allocate in  $\rho.$
- $\bullet$ Only the alloc capability is needed at run-time.
- So a unique pointer is: ∃ρ.(<u>access ρ</u>⊗ !ptr ρ τ)
- Can "open" a unique pointer to again regain convenience of monadic abstraction.

#### Recap:

- $\bullet$  At source-level, we seem to have a variety of memory mgmt. facilities:
	- Stack allocation, lexical regions, 1<sup>st</sup> class regions, unique pointers, …
	- They're all useful in practice.
- The target exposes the commonalities:
	- Linear capabilities for access control ensure state is single-threaded *and* eventually reclaimed.
	- Monadic encapsulation is purely a convenience (implicit threading of capabilities).
	- That convenience has a price: LIFO.
	- Fortunately, we don't *have* to encapsulate.

#### Future Work:

- Need to fill in all of the details.
- Need to phase-split capabilities.
- In practice, need affine, linear, and unrestricted types to model Cyclone.
- Modeling other languages:
	- Alias types, Cqual: require only a slight refinement where we have two kinds of pointers (ephemeral vs. persistent).
	- Vault: still need to account for adoption and suspect that relevant types play role.